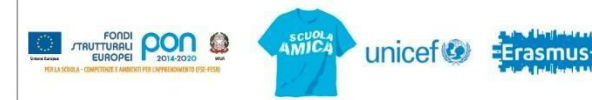

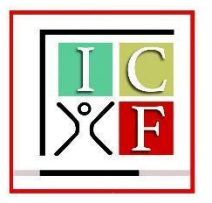

**ISTITUTO COMPRENSIVO** *"LUIGI FANTAPPIÈ" Via Vetulonia, 44 – 01100 VITERBO -* **Tel. 0761/343161**

Pec: [vtic82900n@pec.istruzione.it](mailto:vtic82900n@pec.istruzione.it) E-mail: [vtic82900n@istruzione.it](mailto:vtic82900n@istruzione.it) **Codice Fiscale 80014890562 – Codice Univoco Scuola UF1EZ0 – Codice Meccanografico VTIC82900N**

> Alle famiglie/esercenti la potestà genitoriale alunne ed alunni dell'I.C. "L. Fantappié" di Viterbo

Ministero dell'Istruxione e del Merito<br>ufficio scolastico regionale per il lazio

p.c. a tutto il personale Docente DSGA Atti della Scuola Sito web istituzionale

## **COMUNICAZIONE N. 07**

## **Oggetto: account studenti Google Workspace for Education a.s. 2023-2024**

Si comunica alle famiglie degli alunni dell'I.C. "Luigi Fantappié" che, in continuità con i precedenti anni scolastici, nel nostro istituto è in uso la piattaforma **Google Workspace for Education** per tutte le attività didattiche da svolgere in modalità telematica e per tutte quelle iniziative di e-learning a supporto dell'attività didattica in presenza.

Tutti gli alunni di ogni ordine di scuola (infanzia, primaria, secondaria di primo grado) sono dotati di un proprio account personale inserito all'interno del dominio della scuola, costituito da nome.cognome@icfantappie.info (esempio: [mario.rossi@icfantappie.info\)](mailto:mario.rossi@icfantappie.info).

Di seguito le modalità di utilizzo:

.

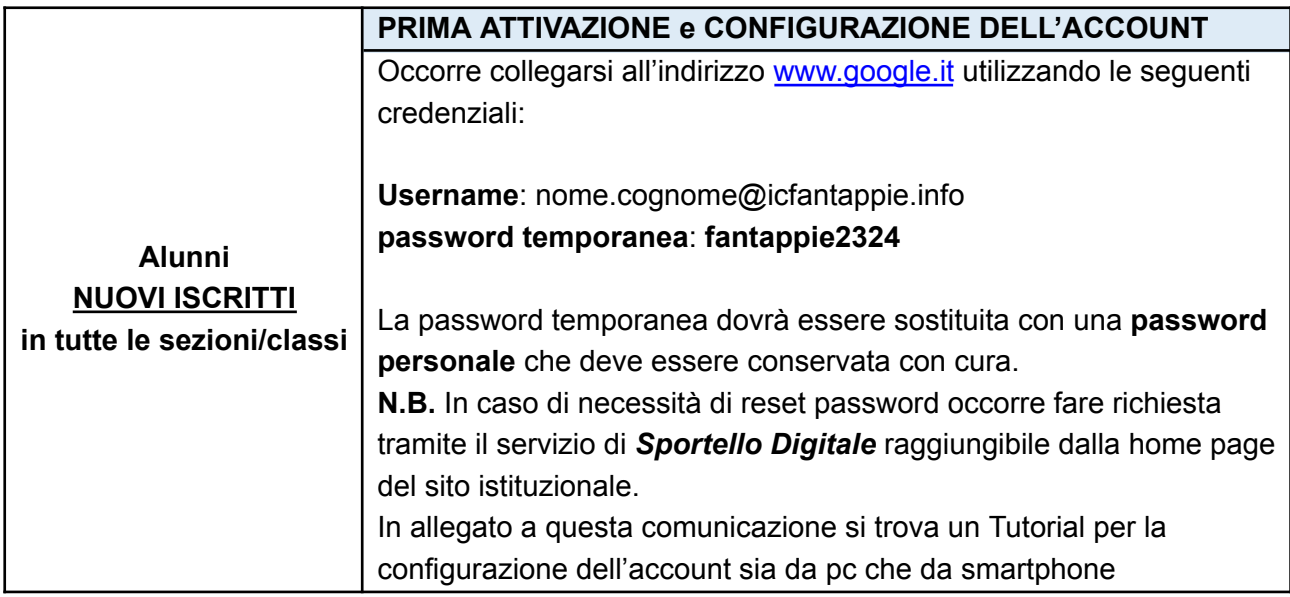

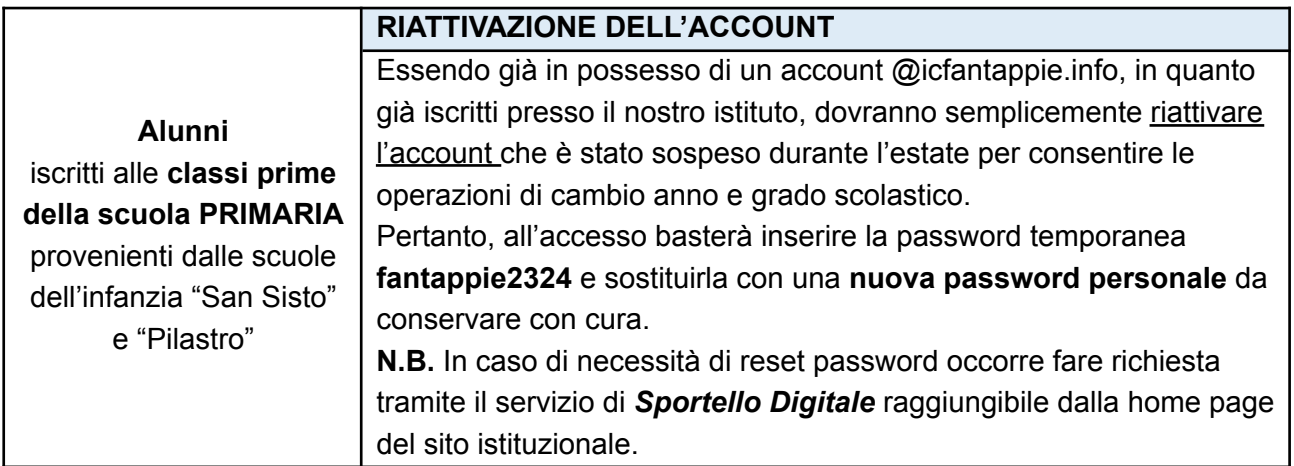

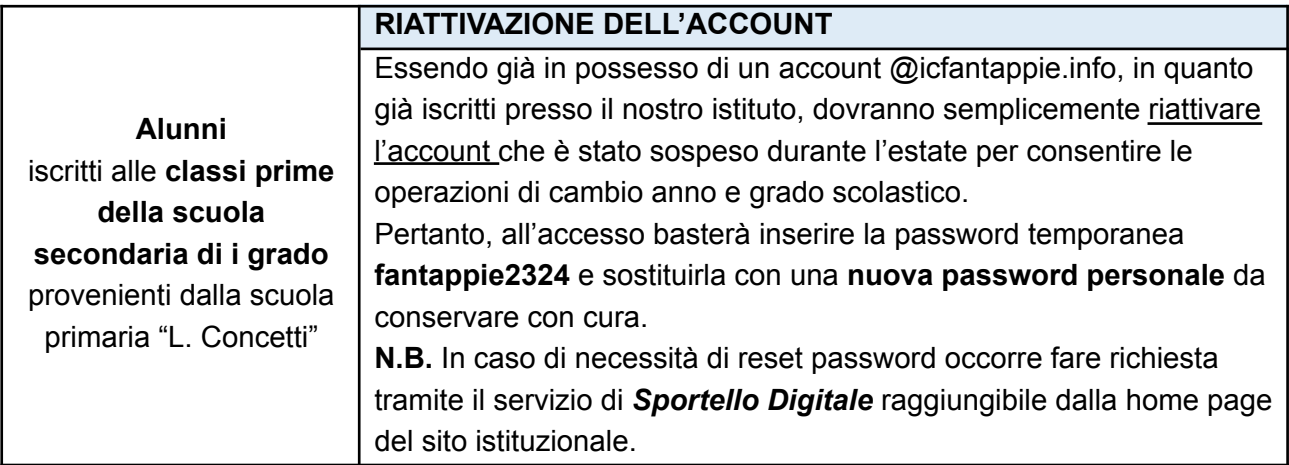

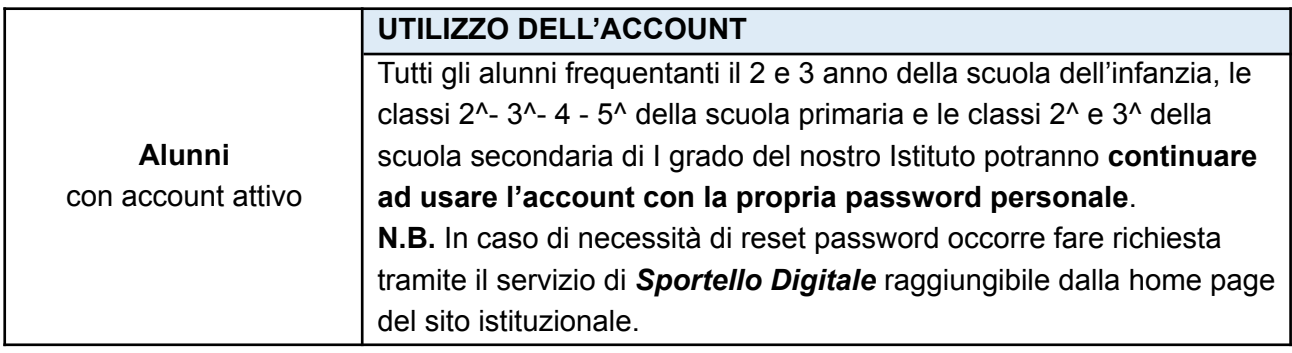

Si ringrazia per la sempre collaborazione

Viterbo, 07 settembre 2023

r

**IL DIRIGENTE SCOLASTICO Dott.ssa Valeria Monacelli** *(firmato digitalmente)*

Le informazioni sul trattamento dei suoi dati personali operato dall'Istituto e le modalità per l'esercizio dei suoi diritti sono *disponibili alla sezione "privacy" del sito istituzionale [www.icfantappie.edu.it](http://www.icfantappie.edu.it).*